# **PC-Einsatz im Betriebsrat**

# Einstieg ins Betriebssystem und Office-Paket

ID.

 $\bullet$ 

**Kennung**

4218/2024

**Dauer** Montag bis

Q

Freitag

**Ein PC pro Teilnehmer**

**Kenntnisse nach Abschluss des Seminars**

Abwicklung der täglichen Routinearbeit mit Hilfe eines PCs

Möglichkeiten eines Betriebssystems für aktive Betriebsratsmitglieder Sicher in den Grundfunktionen von Word, Excel, Outlook und PowerPoint Nutzung von MS-Office für eine effizientere Betriebsratsarbeit

# **Standort**

Dortmund

 $\bullet$ 

**Hotel**

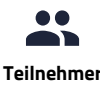

Max. ca. 16 Teilnehmer

#### **BEGINN**

**Mo. 14.10.2024 15:00**

ENDE

#### **Fr. 18.10.2024 12:30**

#### ANSPRUCHSGRUNDLAGE

§ 37 Abs. 6 BetrVG, § 54 Abs. 1 i.V.m. § 46 Abs. 1 BPersVG bzw. das entsprechende LPersVG

#### **HOTEL**

Hotel Esplanade Burgwall 3 44135 Dortmund

#### **HOTELPREISE**

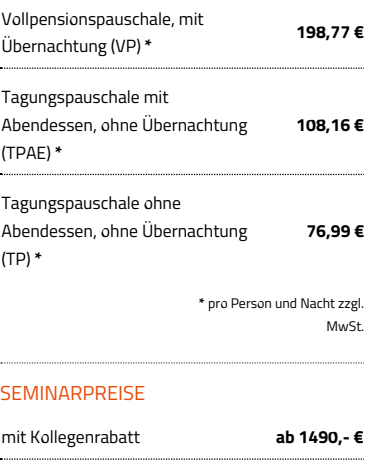

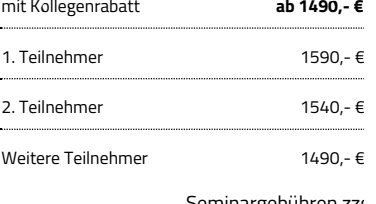

eminargebühren zzg Hotelkosten und MwS

Ob Softwareanwendungen speziell für die Betriebsratsarbeit, die Bearbeitung großer Datenmengen zur Ausübung von Mitbestimmungsrechten oder die Einhaltung vorgeschriebener Sicherheitsaspekte – die effektive Nutzung des PCs ist für die Betriebsratsarbeit unverzichtbar. Im Seminar "PC-Einsatz im Betriebsrat" lernen die Teilnehmer anhand praktischer Beispiele aus der Betriebsratsarbeit die wichtigsten Office-Kenntnisse für den Einsatz im Betriebsratsbüro. Zudem erarbeiten sie auf ihr jeweiliges Betriebsratsgremium zugeschnittene individuelle Lösungen für den Einsatz des PCs.

### **Organisation des Betriebsratsalltags**

- So richten Sie Ihr Betriebssystem für den Betriebsratsalltag sinnvoll ein
- Erstellen Sie ein nützliches Ordner- und Ablagesystem, in dem Sie alles schnell finden
- Dateien endgültig löschen, verschieben und kopieren
- Nützliche Programme im Betriebssystem kennen und nutzen
- Passwortschutz und Schutz der Daten vor unberechtigtem Zugriff: Datenschutz auch im Büro des Betriebsrats

# **Betriebsratsarbeit mit Word**

- Die Grundlagen: Texte schreiben, laden, speichern, drucken, kopieren und verschieben
- Automatische Fehlerkorrektur einsetzen
- Ansprechende Einladungen zur Betriebsversammlung gestalten
- $\bullet$ Aufzählungen, Seitenumbrüche und Formatierungen sinnvoll einsetzen
- Tabellen in Word erstellen, um Informationen interessant zu gestalten
- Umwandlung von Word in pdf für eine erstklassige Betriebsratszeitung oder auffällige Flugblätter
- Erstellen einfacher Serienbriefe für Einladungen

# **Erfolgreiche Betriebsratsarbeit mit Excel für die Betriebsversammlung vorbereiten**

- Grundlagen zu Excel: das Tabellenprogramm für die bildliche Darstellung von Zahlen nutzen
- Eingabe, Korrektur und Formatieren von Daten  $\bullet$
- Praktische Formeln und Bezüge kennen, um die Daten miteinander zu verknüpfen
- Informationspflichten des Betriebsrats schnell und effizient erfüllen
- Sinnvolle Nutzung dieser Informationen im Rahmen einer Betriebsversammlung

## **Möglichkeiten von Outlook**

- E-Mails versenden, empfangen und verwalten
- Regeln und Abwesenheitsnotizen sicher einrichten
- Bestehende Kontakte bearbeiten und verwalten
- Terminkalender benutzen, um Besprechungen zu organisieren
- Aufgaben verwalten und Arbeiten im Team
- Daten in verschiedenen Bereichen (E-Mail, Adressen) suchen, sortieren und filtern

### **Basics zu PowerPoint**

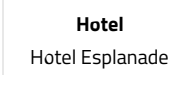

- PowerPoint für die aktive Betriebsratsarbeit einsetzen
- Erstellen einer einfachen Präsentation mithilfe von PowerPoint für eine gelungene Betriebsversammlung oder zur Präsentation im Rahmen einer Betriebsratssitzung

Dieses Seminar wurde von dem Ministerium für Arbeit, Gesundheit und Soziales des Landes Nordrhein-Westfalen nach Beratung mit den Spitzenorganisationen der Gewerkschaften und der Arbeitgeberverbände als geeignet anerkannt. Alle Angaben ohne Gewähr. Änderungen sind möglich.

**aas** Akademie für Arbeits- und Sozialrecht Ruhr-Westfalen GmbH Am Bugapark 1a • 45899 Gelsenkirchen • T 0209 165 85 - 0 • F 0209 165 85 - 31 [info@aas-seminare.de](mailto:info@aas-seminare.de) • [www.aas-seminare.de](https://www.aas-seminare.de)